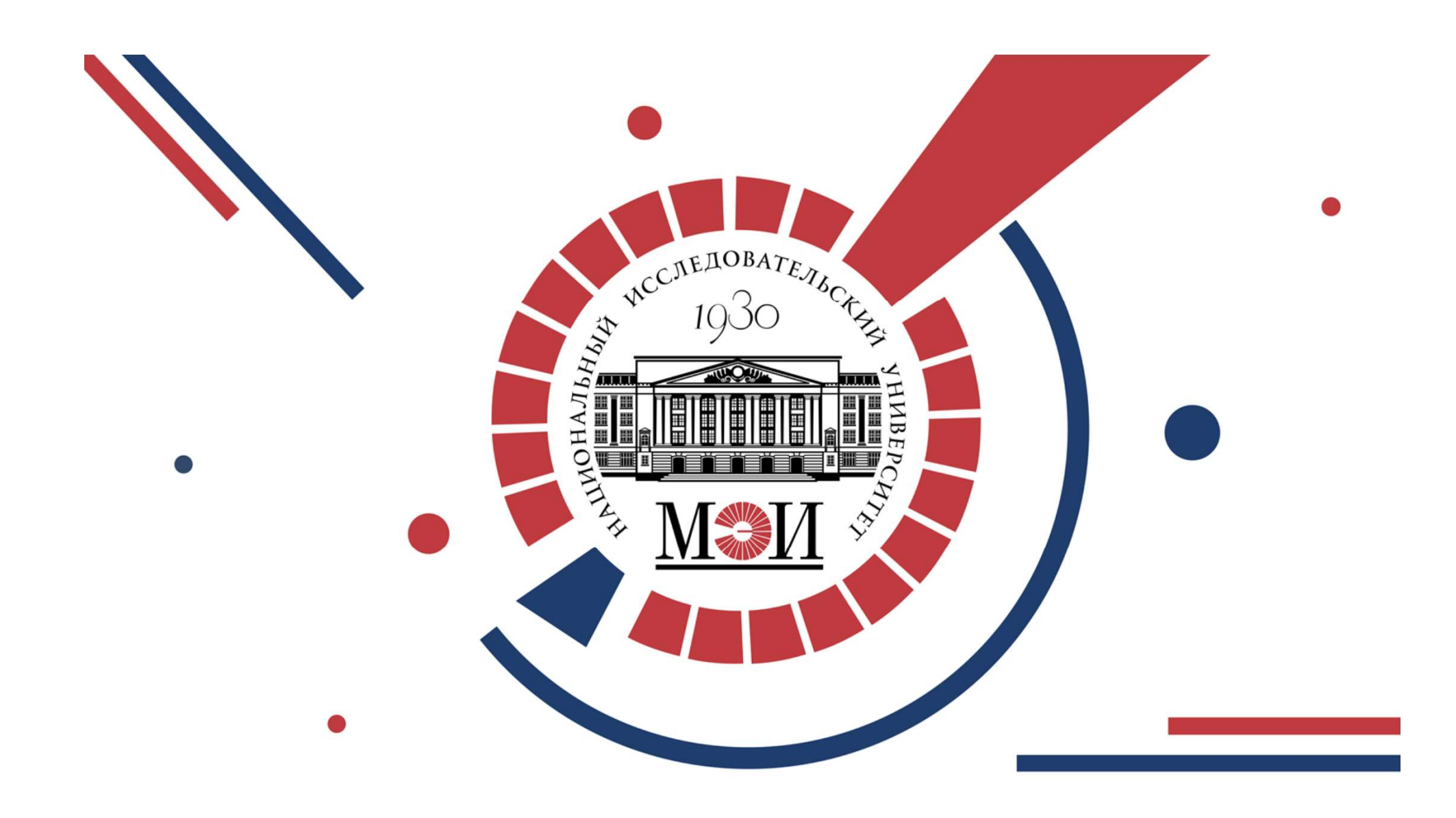

# Особенности ГИА в 2021 г.

Макаревич Елена Владимировна Начальник Учебного Управления

 $\cap$ 

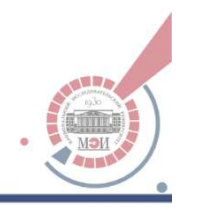

Особенности ГИА в 2021 г. ЭО и ДОТ **СОбенности ГИА в 2021 г.**<br>1) Положение о государственной итоговой аттестации обучающихся в ФГБОУ ВО «НИУ «МЭИ» по образовательным программам высшего образования - программам бакалавриата, по<br>программам специалитета и пр обенности ГИА в 2021 г.<br>Положение о государственной итоговой аттестации обучающихся в ФГБОУ ВО «НИУ «МЭИ» по<br>образовательным программам высшего образования - программам бакалавриата,<br>программам специалитета и программам **Обенности ГИА в 2021 г.**<br>Положение о государственной итоговой аттестации обучающихся в ФГБОУ ВО «НИУ «МЭИ» по<br>образовательным программам высшего образования - программам бакалавриата,<br>программам специалитета и программа 2) Положение о государственной итоговой аттестации обучающихся в ФГБОУ ВО «НИУ «МЭИ» по образовательным программам высшего образования - программам бакалавриата, программам специалитета и программам магистратуры . Раздел 1) Положение о государственной итоговой аттестации обучающихся в ФГБОУ ВО «НИУ «МЭИ» по<br>образовательным программам высшего образования - программам бакалавриата,<br>программам специалитета и программам магистратуры . Разделы Tronoжение отосударственной итогон<br>Образовательным программам вы<br>программам специалитета и програм<br>ЭО и ДОТ<br>https://mpei.ru/Education/StudyPr<br>длатформы для проведения государствен<br>ЭО и ДОТ в 2020 году<br>https://mpei.ru/Abou

## https://mpei.ru/Education/StudyProcess/Documents/polozhgia.pdf

30 и ДОТ<br>https://mpei.ru/Education/StudyProcess/Documents/polozhgia.pdf<br>2) Платформы для проведения государственных итоговых аттестационных испытаний с применением<br>э0 и ДОТ в 2020 году<br>https://mpei.ru/AboutUniverse/Ofici https://mpei.ru/Education/StudyPro<br>2) Платформа MIND - утверждена приказ<br>платформы для проведения государствен<br>ЭО и ДОТ в 2020 году<br>https://mpei.ru/AboutUniverse/Ofi<br>3) Приказ № 357 от 10.06.2021 г. «Об утве<br>экзаменационн <u>итерэлитрента Eudeation этаму тоссээл Documents porozngranpar</u><br>д) Платформы для проведения государственных итоговых аттестационных испытаний с применением<br>платформы для проведения государственных итоговых аттестационных

https://mpei.ru/AboutUniverse/OficialInfo/Orders2020/MPEI-20-626.pdf

2) гліатрорма міню - утверждена приказом нг 626 от 30.12.2020 г. «Оо утверждений основной<br>платформы для проведения государственных итоговых аттестационных испытаний с применением<br>https://mpei.ru/AboutUniverse/OficialInfo/ платформы для проведения государственных и<br>ЭО и ДОТ в 2020 году<br>https://mpei.ru/AboutUniverse/Oficialli<br>3) Приказ № 357 от 10.06.2021 г. «Об утвержд<br>экзаменационной комиссии»<br>Информационных комиссий по защите выпуск.<br>прог ЭО и дОт в 2020 году<br>https://mpei.ru/AboutUniverse/OficialInfo/Orders2020/MPEI-20-626.<br>3) Приказ № 357 от 10.06.2021 г. «Об утверждении форм протоколов заседания гс<br>экзаменационной комиссии»<br>Информационных комиссий по за

# Особенности ГИА в 2021 г. **СОбенности ГИА в 2021 г\frac{1}{\sqrt{\frac{1}{\sqrt{1 + \frac{1}{\sqrt{1 + \frac{1}{\sqrt{**

смешанный

дистанционный

Формат проведения ГИА:<br>√ смешанный<br>√ дистанционный<br>Участие обучающихся в ГИА - только дистанционный

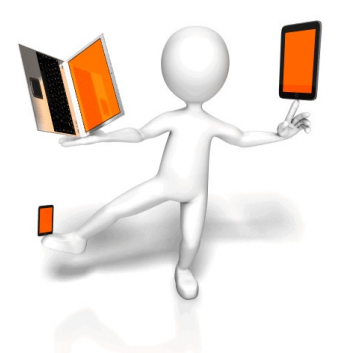

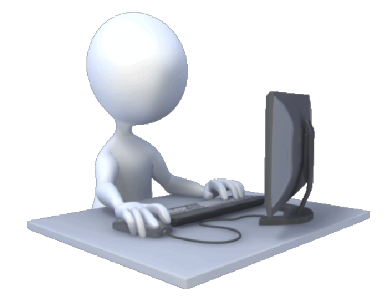

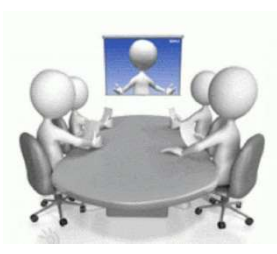

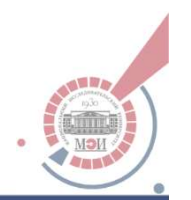

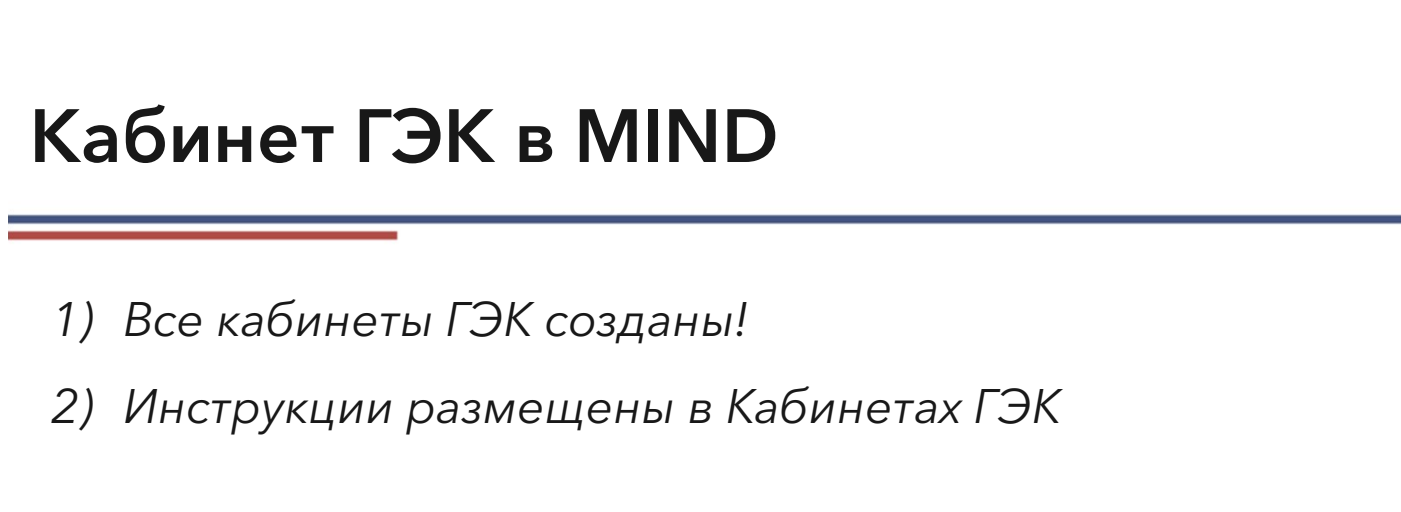

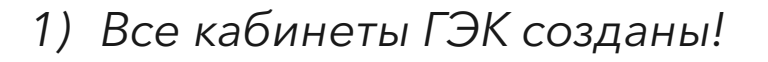

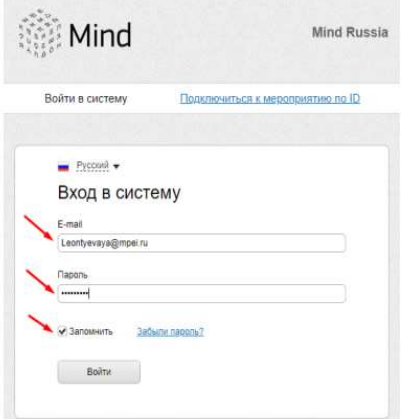

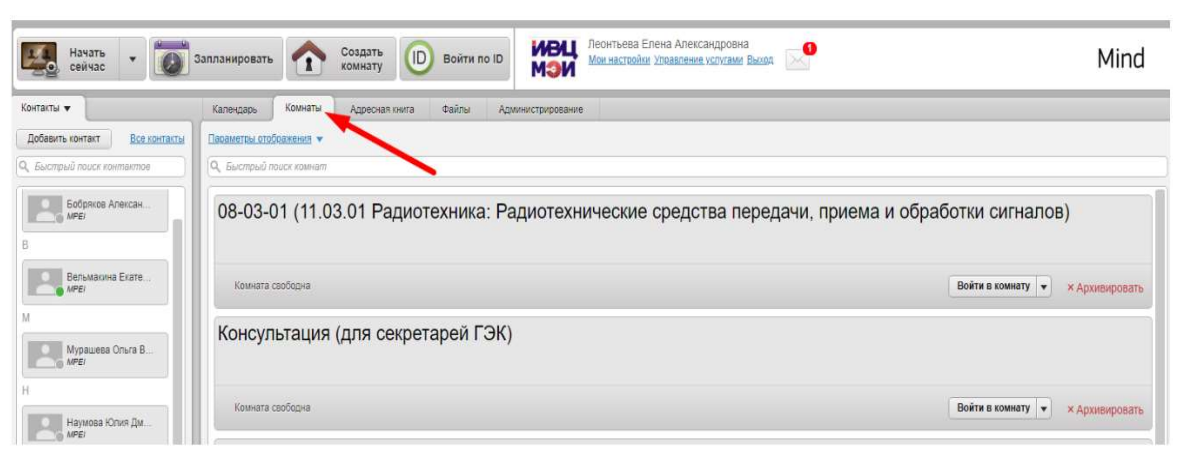

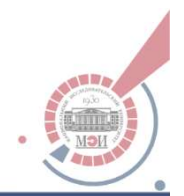

# Электронный кабинет ГЭК

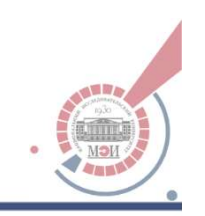

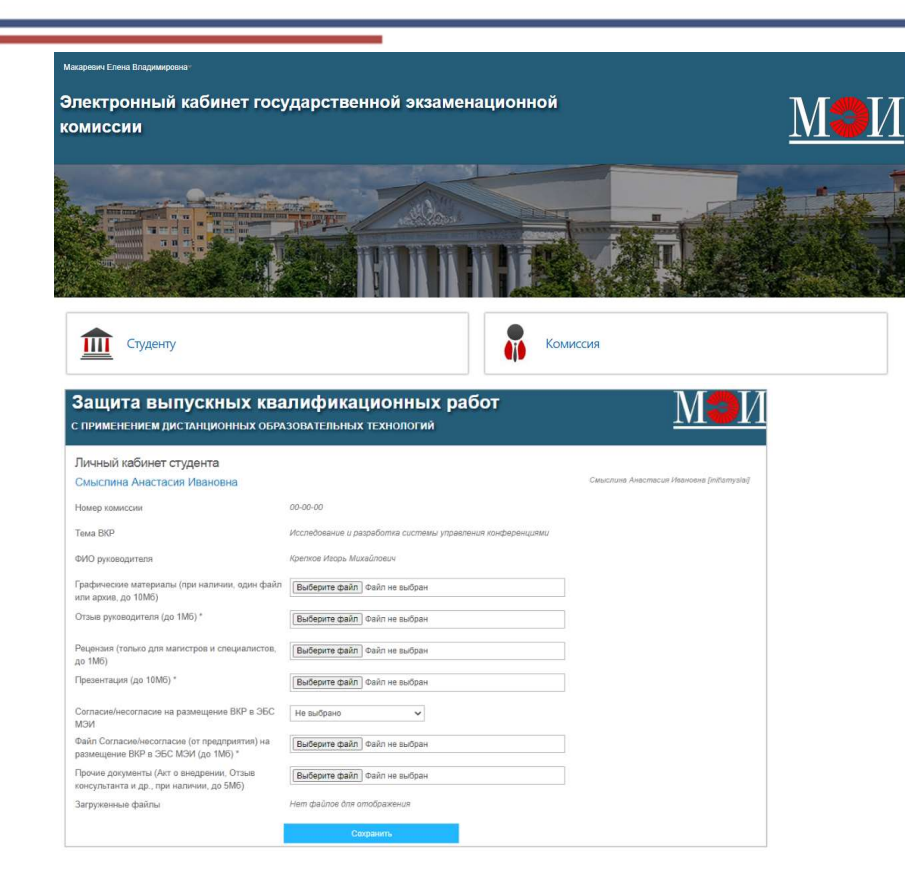

## https://vkr.mpei.ru/commission2021/Page s/commission2021.aspx

По техническим вопросам работы электронного кабинета (техническая поддержка) - qswallsup@mpei.ru

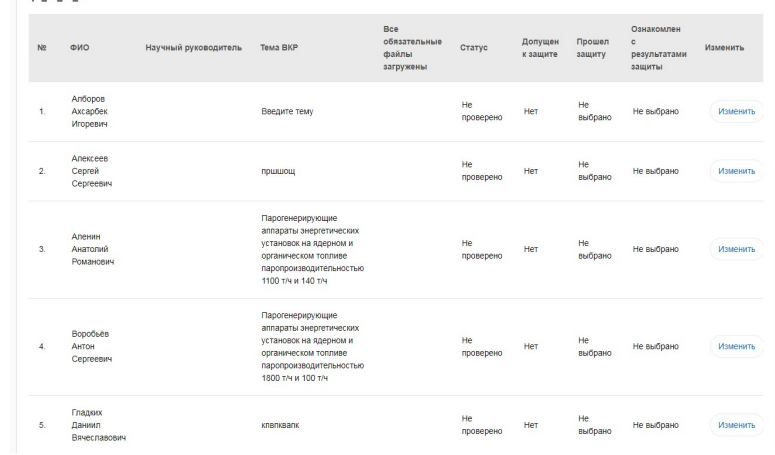

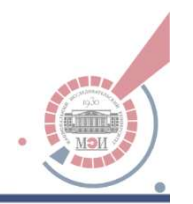

# Личный кабинет студента 1) проверка проекта диплома и приложения к нему:

В личном кабинете студента реализован следующий функционал: подтверждающее письмо начальнику курса

1) проверка проекта диплома и приложения к нему:<br>Уподтверждающее письмо начальнику курса<br>Укнопка подтверждения проекта диплома

1) проверка проекта диплома и приложения к нему:<br>Уподтверждающее письмо начальнику курса<br>Укнопка подтверждения проекта диплома<br>2) загрузка документов, необходимых для защиты ВКР (если выдан доступ);<br>3) ознакомление с резу 2) загрузка документов, необходимых для защиты ВКР (если выдан доступ);<br>3) ознакомление с результаты защиты ВКР (в течение суток после защиты).

# Кабинет ГЭК (новое)

### Макаревич Елена Владимировна

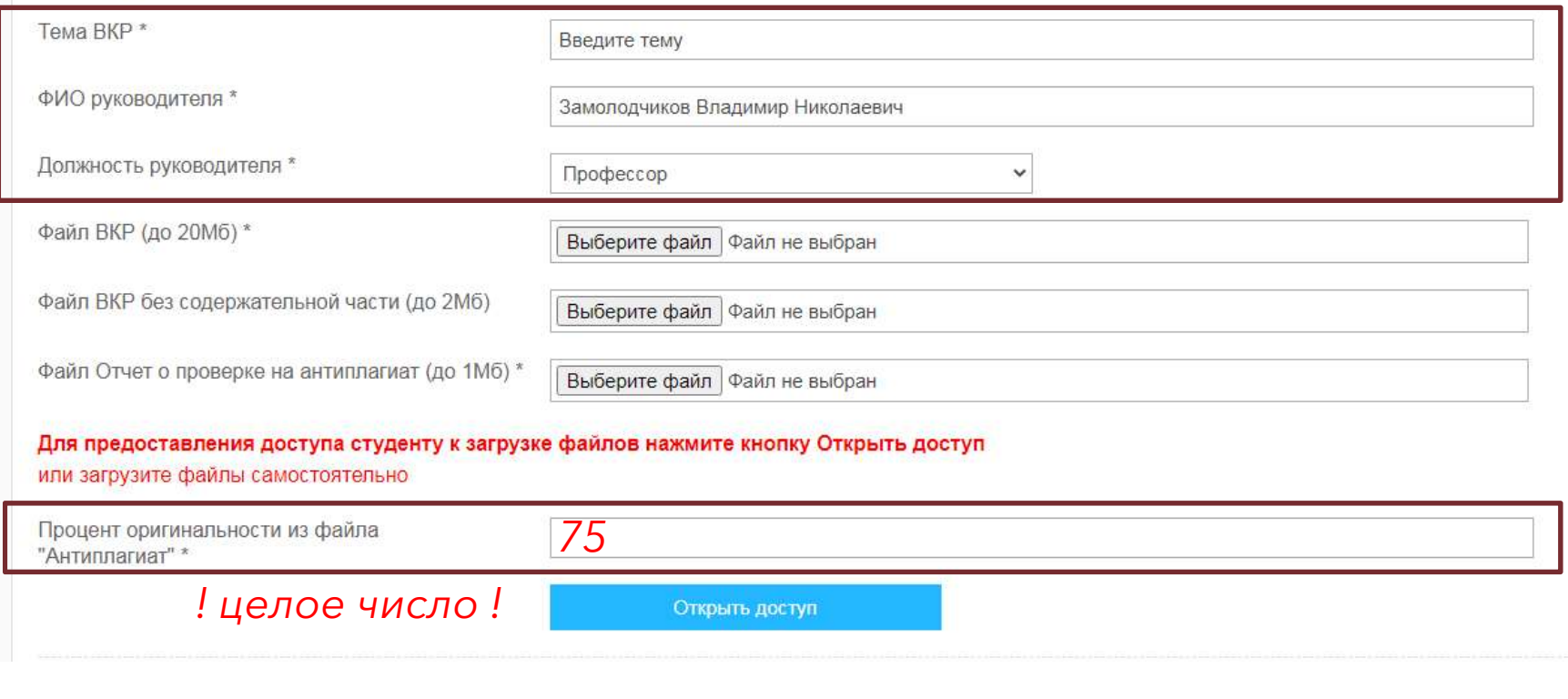

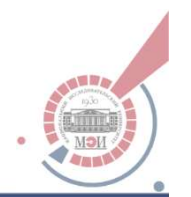

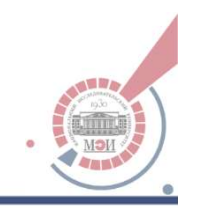

# Требования к руководителям ВКР

## https://mpei.ru/Education/StudyProcess/Documents/polozhgia.pdf

Для подготовки ВКР за обучающимся (несколькими обучающимися, выполняющими ВКР совместно) распоряжением по кафедре закрепляется руководитель ВКР из числа работников МЭИ (по программе бакалавриата - педагогический работник в должности старший преподаватель, доцент, профессор или заведующий кафедрой либо научный работник в должности научный сотрудник, старший научный сотрудник, ведущий научный сотрудник, главный научный сотрудник или заведующий научноисследовательской лабораторией; по программе специалитета и магистратуры педагогический работник в должности доцент, профессор или заведующий кафедрой либо научный работник в должности старший научный сотрудник, ведущий научный сотрудник, главный научный сотрудник или заведующий научно-исследовательской лабораторией) и при необходимости консультант(ы).

# Кабинет ГЭК (новое)

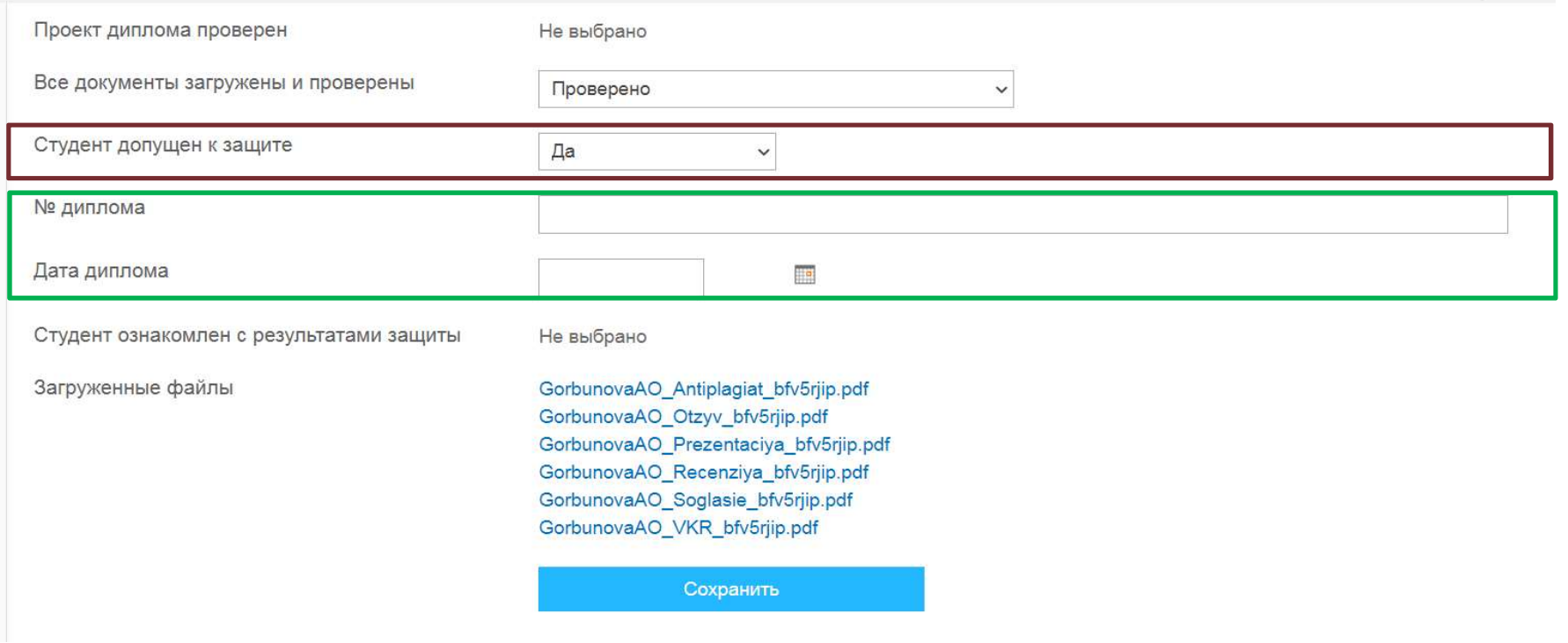

# Кабинет ГЭК (новое)

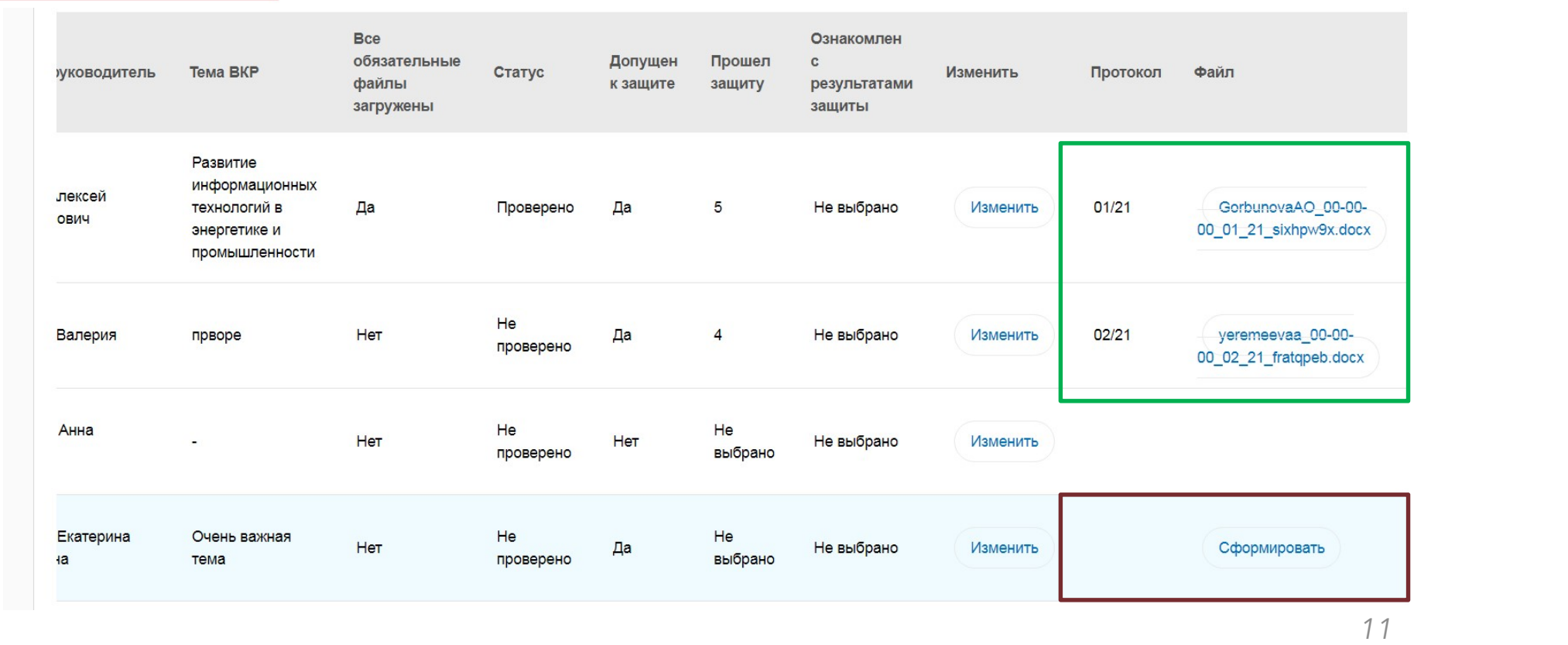

мэи

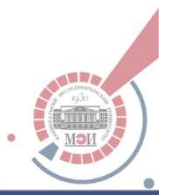

## Заполнение протоколов – в электронном виде!

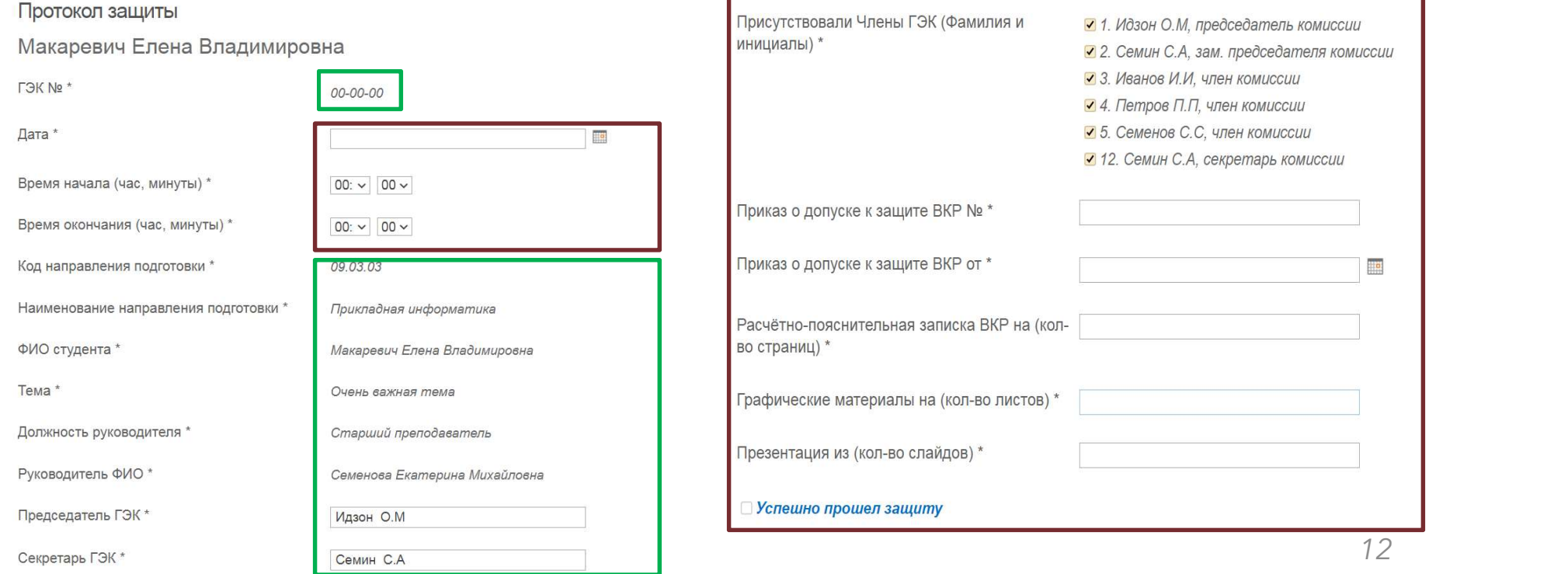

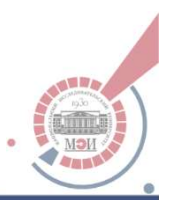

# Заполнение протоколов - в электронном виде!

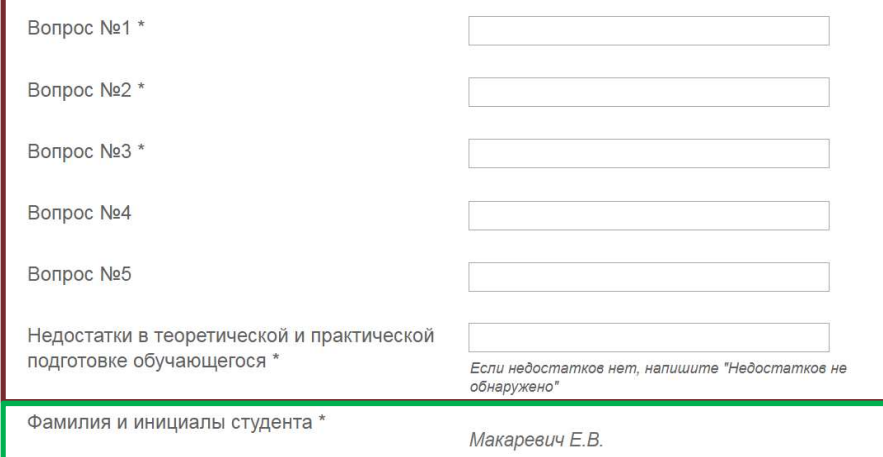

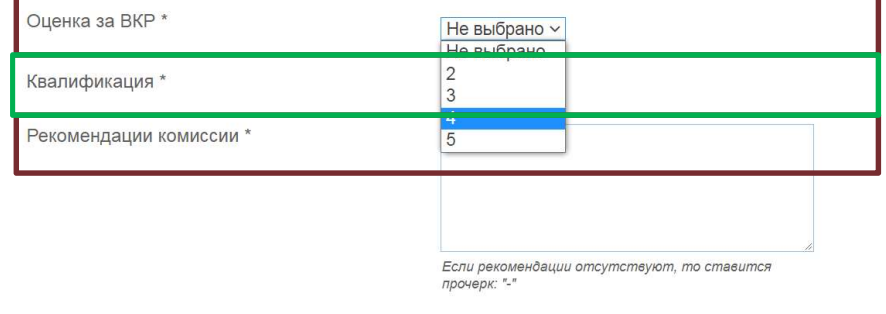

↑ Заполнить в случае успешной защиты ↑

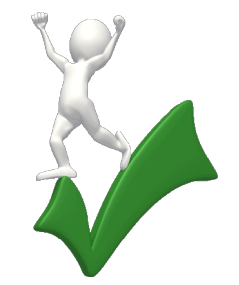

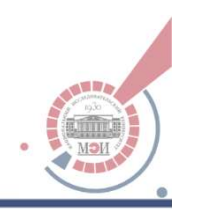

# Заполнение протоколов – в электронном виде!<br>↓ заполнить в случае неуспешной защиты ↓

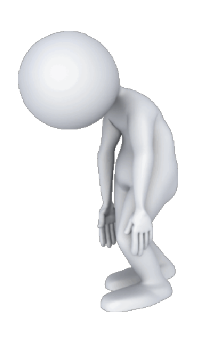

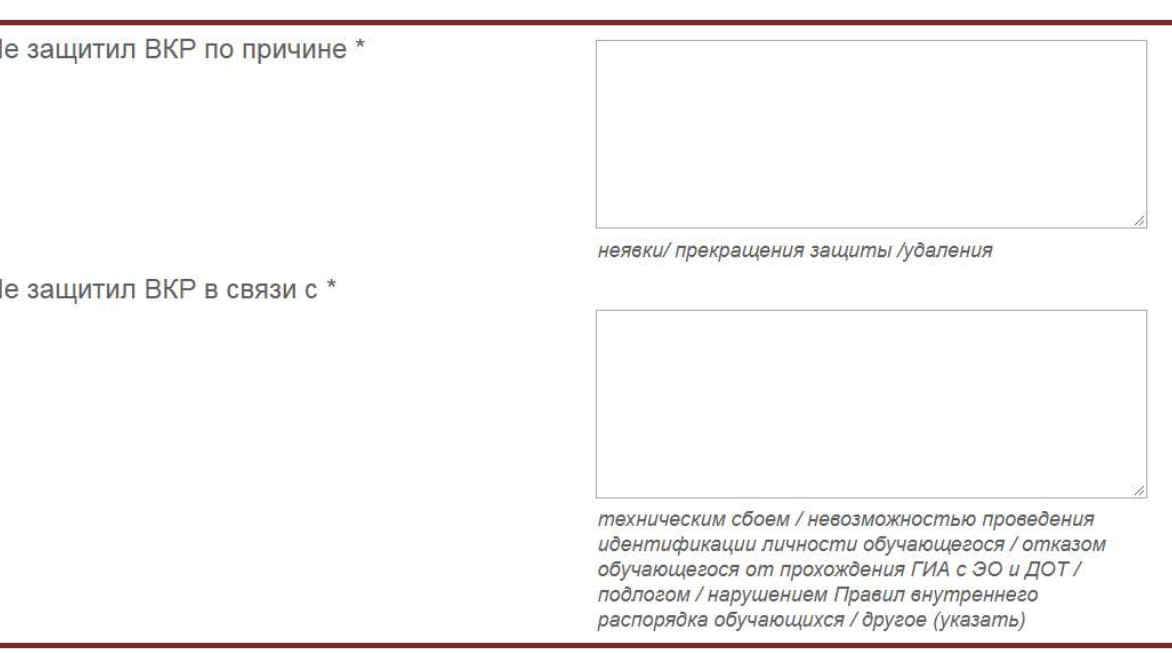

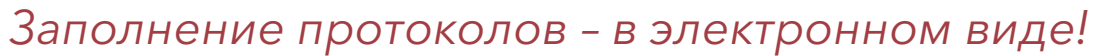

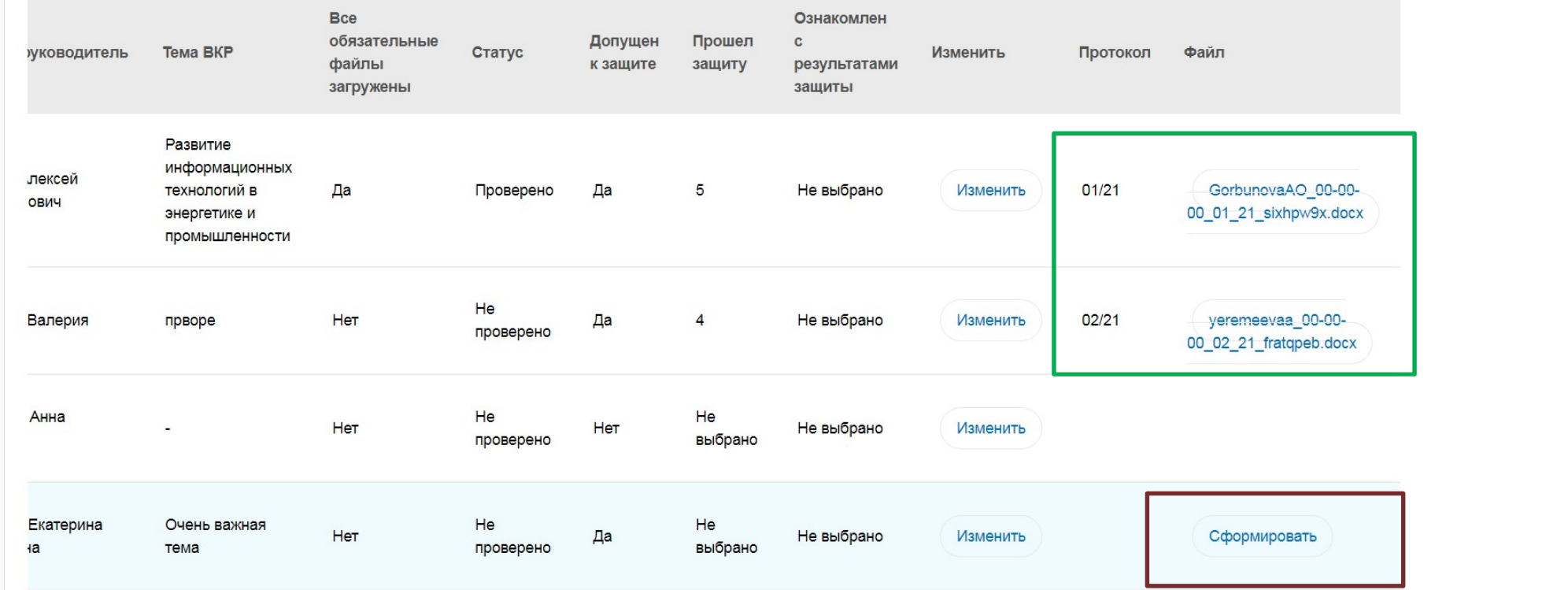

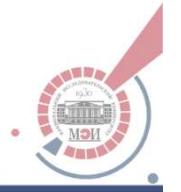

# Новые проколы ГЭК по защите ВКР (бакалавр)

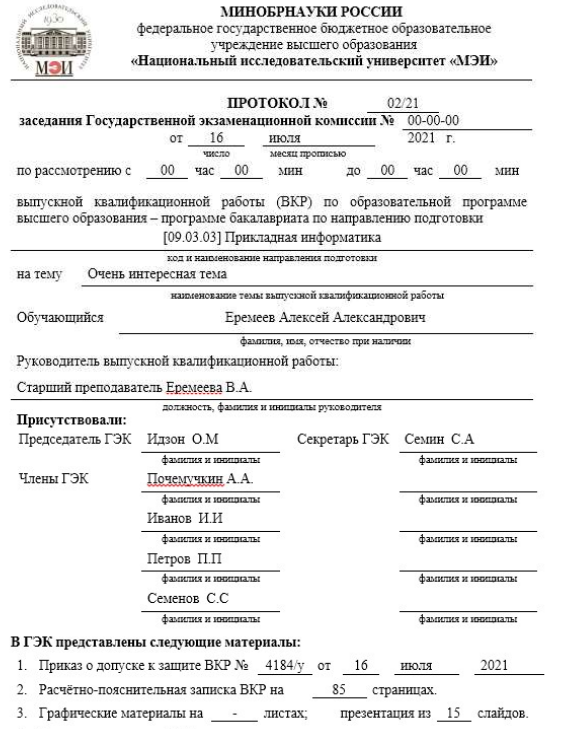

4. Отзыв руководителя ВКР.

#### После доклада по ВКР обучающемуся были заданы следующие вопросы:

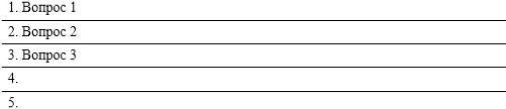

#### Характеристика ответов обучающегося на заданные ему вопросы:

достаточно полные, содержат незначительные логические нарушения, неточности Для оценки «отлично» - полные, содержательные, обстоятельные, правильные, логически обоснованные.<br>Для оценки «хорошо» - достаточно полные, содержат незначительные логические нарушения, негочности.<br>Для соценки - «удолжетк

последноя селото с доком соосвою командии.<br>Для оценки «неудовлетворительно» - ответ не дви, неправильные, отсутствует логическая последовательность, нет<br>понимания сущности вопросов.

### Мнение комиссии о выявленном в ходе защиты ВКР уровне подготовленности обучающегося к решению профессиональных задач:

подготовлен на хорошем уровне

подготовлен на высоком/хорошем/удовлетворительном уровне / не подготовлен а также о выявленных недостатках в теоретической и практической подготовке обучающегося:

#### Решение ГЭК:

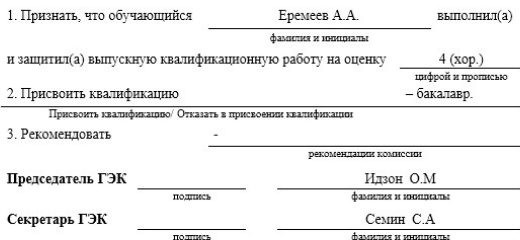

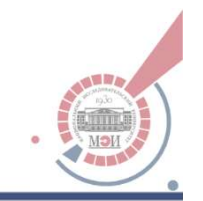

# Спасибо за внимание!